## **Demandes**

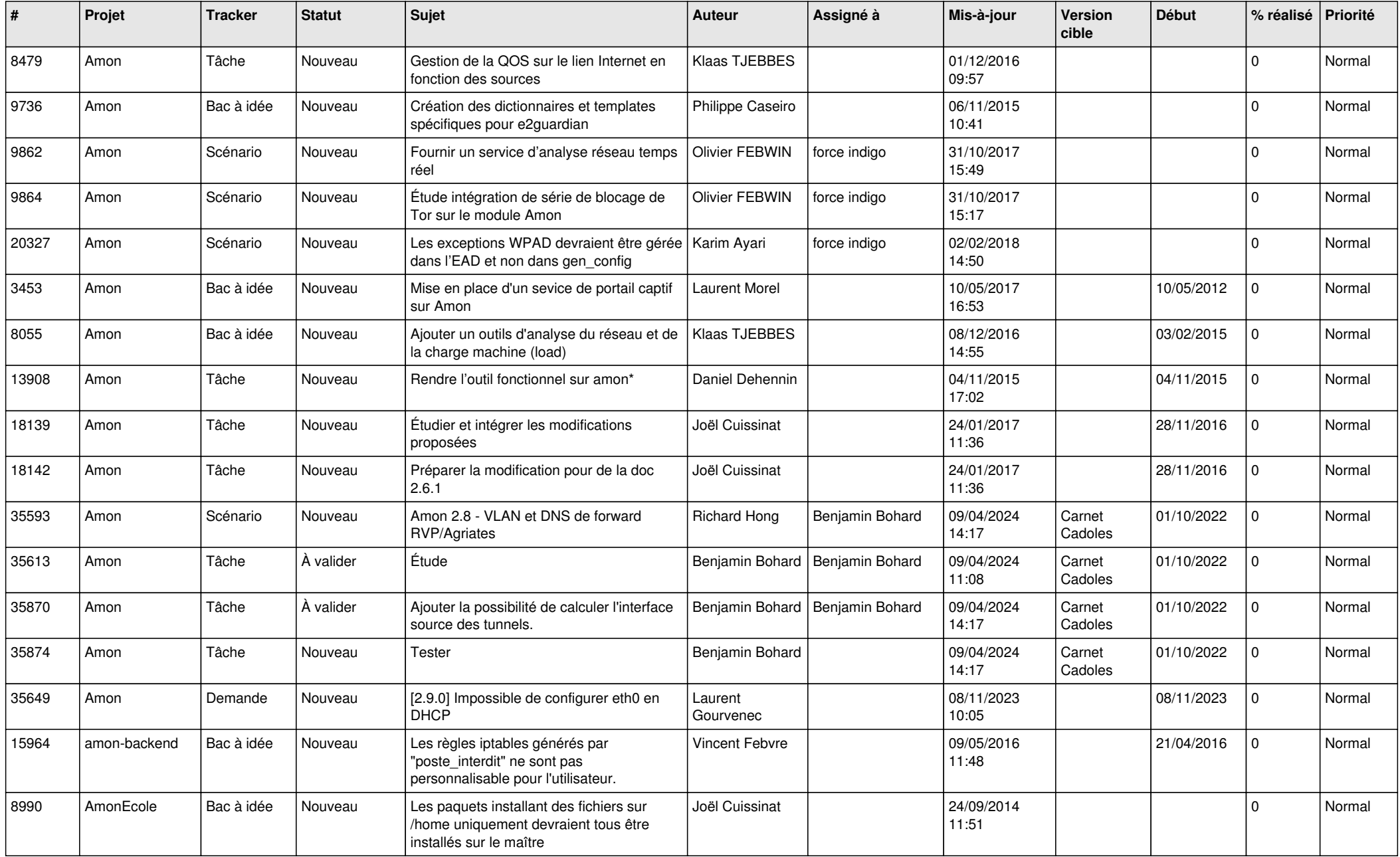

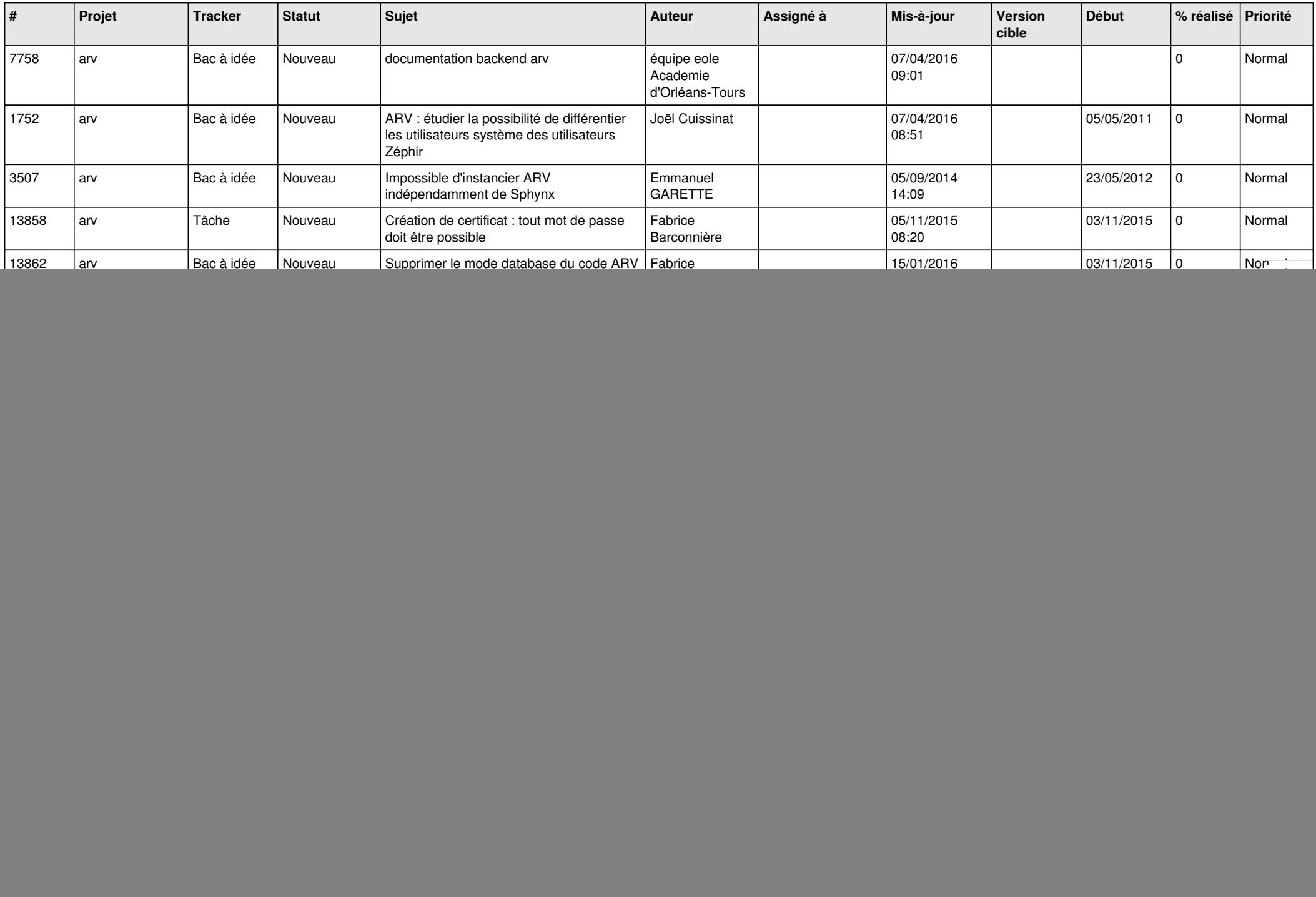

![](_page_2_Picture_586.jpeg)

![](_page_3_Picture_538.jpeg)

![](_page_4_Picture_625.jpeg)

![](_page_5_Picture_583.jpeg)

![](_page_6_Picture_653.jpeg)

![](_page_7_Picture_631.jpeg)

![](_page_8_Picture_655.jpeg)

![](_page_9_Picture_626.jpeg)

![](_page_10_Picture_616.jpeg)

![](_page_11_Picture_606.jpeg)

![](_page_12_Picture_608.jpeg)

![](_page_13_Picture_591.jpeg)

![](_page_14_Picture_641.jpeg)

![](_page_15_Picture_624.jpeg)

![](_page_16_Picture_663.jpeg)

![](_page_17_Picture_626.jpeg)

![](_page_18_Picture_635.jpeg)

![](_page_19_Picture_666.jpeg)

![](_page_20_Picture_624.jpeg)

![](_page_21_Picture_751.jpeg)

![](_page_22_Picture_803.jpeg)

![](_page_23_Picture_699.jpeg)

![](_page_24_Picture_707.jpeg)

![](_page_25_Picture_720.jpeg)

![](_page_26_Picture_845.jpeg)

![](_page_27_Picture_735.jpeg)